# Modelado del campo cilindro-parabólico TCP-100 empleando Simulink

Gabriel Triana, William Chicaiza, Adolfo J. Sánchez, Antonio J. Gallego, Juan M. Escaño Departamento de Ingeniería de Sistemas y Automática. Universidad de Sevilla gabtrioso@alum.us.es, wchicaiza@us.es, asanchezdelpozo@us.es, agallego2@us.es, jescano@us.es

### Resumen

Hoy en día, a la hora de estudiar el rendimiento de una planta, es típico contar con un modelo fiable que permita realizar pruebas sin desperdiciar recursos en ensayos innecesarios en la planta real. Uno de los programas empleados en la industria es Matlab®, el cual posee la herramienta llamada  $Simulink^{\circledR}$ , con la que se puede describir un sistema mediante diagramas de bloques. En este trabajo se describe el diseño de un modelo en Si $mulink$ , de la instalación de investigación de colectores cilindro-parabólicos (CCP) TCP-100, en la Plataforma Solar de Almería (PSA). Este modelo permitirá el aprendizaje didáctico sobre control de plantas termosolares mediante el uso de controladores básicos y muy usados en la industria, así como las ventajas y desventajas del uso de los mismos en plantas altamente no lineales. Los resultados del modelo en  $Simulink$  serán comparados con los obtenidos al programar el mismo modelo en el código de Matlab.

Palabras clave: Planta cilindro-parabólica, Modelado, Simulación.

## 1. Introducción

Actualmente hay un crecimiento de la demanda de energía eléctrica. El declive de los combustibles f´osiles obliga a centrar esfuerzos en el impulso de fuentes de energía limpias y renovables [1]. La energía solar es el recurso energético más abundante que existe. Actualmente se está trabajando en mejorar las tecnologías solares, especialmente en mejorar la eficiencia de los colectores solares, hecho que hace que este tipo de energía sea cada vez más atractiva en aquellos países que dependen de recursos no renovables para cubrir las demandas de calefacción o refrigeración [2]. Las centrales termosolares han ido adquiriendo cada vez mayor importancia en el mercado con el paso de los a˜nos, como es el caso de los sistemas de colectores cilindro-parabólicos (Parabolic Trough Collector, PTC), cuya aplicación se ha centrado en la generación de energía eléctrica [3].

En este trabajo se ha desarrollado un modelo en Simulink del campo solar TCP-100 de la Plataforma Solar de Almería (PSA). El uso de este modelo puede ser de gran ayuda en entornos didácticos, facilita el desarrollo y comprensión de controladores tales como PIDs en sistemas complejos y altamente no lineales, donde se podrán observar cómo se comportan estos controlares más simples en diversos puntos de funcionamiento. Debido al entorno en bloques, el alumno que no tenga una gran experiencia en programación podrá desarrollar y sintonizar los controladores sin necesidad de un conocimiento extensivo de la estructura interna de la planta. Además, una vez se comprenda el funcionamiento del modelo, se podrá observar la interconexión de los bloques (y sus entradas y salidas), así como la programación de cada una de las partes que componen la planta. Modelado, Simulación y Optimización <br>
Simulatink<br>
fam Chicates. Andels J. Simches. Antonio J. Callege, Juan M. Learnio<br>
de Reychieres de Sistema y Ademiration. Orientarios de Sistema y Ademiration (a control de Sistema y

La organización del resto del artículo es la siguiente. En la sección 2 se describe la planta PSA y su modelo matemático en la sección 3. En la sección 4 se detalla cada una de las partes que configuran el modelo en Simulink. Se muestra la validación del modelo en *Simulink* en la sección 5, terminando con una sección de conclusiones.

## 2. Planta colectora cilindro-parabólica

Está formada por un grupo de reflectores (láminas de material reflectante), tubos absorbentes y fluidos de alta temperatura. Los reflectores están deformados en una única dimensión de forma parabólica para redirigir los rayos solares hacía los tubos absorbentes que se encuentran fijos permanentemente en el foco del concentrador parabólico. El concentrador parabólico está instalado sobre una estructura rígida y, para seguir la radiación solar, se instala un mecanismo de seguimiento sobre la estructura, el mecanismo de seguimiento hace que los reflectores y los tubos absorbentes sigan la trayectoria del sol desde el amanecer hasta el atardecer [1, 4].

Generalmente el fluido térmico es empleado como fluido de transferencia de calor primario, para posteriormente alimentar un circuito de vapor secundario y un ciclo de potencia Rankine. En otro tipo de distribuciones se usan sales fundidas a modo de fluido de transferencia de calor o sistemas de generación directa de vapor.

El tubo absorbente o elemento colector de calor, consta de un tubo cilíndrico metálico envuelto en vidrio con una cámara de aire o vacío entre el tubo y el vidrio. Esta distribución se realiza con la intención de reducir las pérdidas de calor por convección y darle espacio al metal para que pueda expandirse.

### 2.1. Modelo de la planta solar TCP-100

El campo solar TCP-100 de la planta solar de Almería (PSA) es una planta de concentración solar, compuesta por colectores cilindro-parabólicos y un tanque de almacenamiento de termoclina con 115  $m^3$  de aceite Santotherm-55. Este trabajo se centrar´a en el modelo del campo solar TCP-100 como una aplicación educativa en el área de producción de energía proveniente de los recursos renovables, en este caso el sol.

El campo solar está compuesto por seis colectores cilindro-parabólicos, con una distribución paralela, con dos colectores en serie dentro de cada circuito; cada colector está compuesto por 8 módulos cilindro-parabólicos con una longitud total de 100 m y un ancho de parábola de 5,77 m. La superficie total de captación solar de cada captador es de 545  $m^2$ . La distancia focal es 1,71 m, el factor de intercepción geométrica es  $> 0.95$ , y la eficiencia óptica máxima es  $77.5\%$ . El campo solar está conectado a un tanque de expansión de aceite de  $10 \, m^3$  para conseguir una temperatura máxima de 400 °C. La energía térmica se puede transferir desde el circuito primario del campo solar a un tanque de almacenamiento de aceite termoclino con un volumen total de 176  $m^3$  y 115  $m^3$  de aceite Santotherm-55 con una temperatura máxima de trabajo de 300 °C [5]. XLIII Jonzales de Anomaise, a control de Norte de La Control de La Control de La Control de La Control de La Control de La Control de La Control de La Control de La Control de La Control de La Control de La Control de La

Dicha planta de concentración solar sirve para realizar estudios y experimentos de sistemas de control para campos solares de captadores cilindroparabólicos. El presente articulo utilizará un modelo de parámetros distribuidos para fines de simulación que se desarrollara sobre la herramienta de Matlab-Simulink. La Figura 1 muestra un esquema del campo solar. Además, se puede obtener una descripción más detallada de la planta y el proceso de modelado en [6].

#### 2.2. Modelo de parámetros distribuidos

El modelo de parámetros distribuidos viene representando por un par de ecuaciones diferenciales en derivadas parciales (EDP) que permite tener

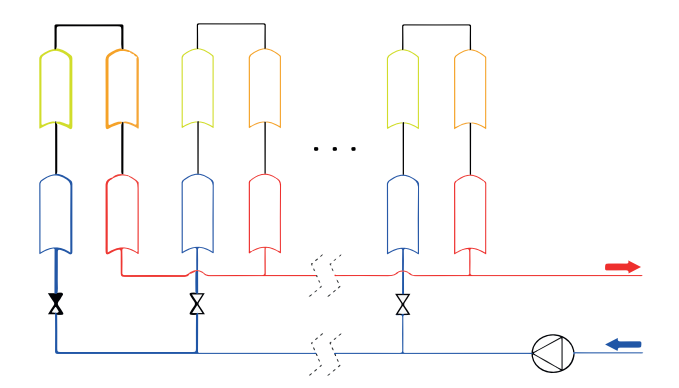

Figura 1: Esquema general del campo solar  $cilindro-parabólico TCP-100 [7].$ 

en cuenta la distribución espacial del campo solar y se utiliza generalmente para simular el sistema. proporciona una mejor representación de la transmisión del fluido térmico, por lo que describe el balance energético de energía de la siguiente manera:

$$
\rho_m C_m A_m \frac{\partial T_m}{\partial t} = \cdots \quad (1a)
$$

$$
\cdots \eta_o GI - H_l G(T_m - T_a) - LH_t (T_m - T_f)
$$

$$
\rho_f C_f A_f \frac{\partial T_f}{\partial t} + \rho_f c_f \dot{q} \frac{\partial T_f}{\partial x} = LH_t (T_m - T_f) \quad (1b)
$$

donde los subíndices  $m, f$  hacen referencia al metal y el fluido respectivamente. La descripción de los parámetros que conforman la EDP se presenta en la Tabla 1.

El cálculo de la eficiencia óptica  $K_{opt}$  requiere el conocimiento de múltiples factores como la reflectividad del espejo, la absorbancia del tubo metálico y el factor de forma. El coeficiente de transmisión de calor, la densidad y el coeficiente de calor específico se obtienen como funciones polinómicas de la temperatura del segmento y del caudal de agua utilizando los datos termodinámicos del fluido calo-portador (Aceite Santotherm 800 ), que se pueden encontrar en [6]. La eficiencia geométrica $n_o$ se obtiene mediante fórmulas trigonométricas complejas, considerando el efecto del coseno del ángulo de incidencia del haz solar y el factor de sombra que ocasionan las estructuras entre sí a determinadas horas del d´ıa [6]. El modelo de par´ametros distribuidos se resuelve con un tiempo de integración de 0,25 s, dividiendo el tubo en 211 segmentos de 1 m cada uno.

#### 2.3. Simulación de la planta en Matlab-Simulink

Simulink ofrece la facilidad de programar de forma gráfica gracias a su programación basada en diagramas de bloques [8]. Para poder resolver las ecuaciones 1a y 1b se utiliza un proceso iterativo

| Símbolo                                                                                                   | Descripción                                                     |    | Unidades                                                                                   |                                                                                                    |
|----------------------------------------------------------------------------------------------------|-----------------------------------------------------------------|----|--------------------------------------------------------------------------------------------|----------------------------------------------------------------------------------------------------|
| t                                                                                                    | Tiempo                                                          |    | S                                                                                          |                                                                                                    |
| $\boldsymbol{x}$                                                                                          | Espacio                                                         |    | $_{m}$                                                                                     |                                                                                                    |
| $\rho$                                                                                                    | Densidad del aceite                                             |    | $kg m^{-3}$                                                                                |                                                                                                    |
| $\mathcal{C}_{0}^{0}$                                                                                     | Capacidad calorífica especifica                                 |    | $JK^{-1}kg^{-1}$                                                                           |                                                                                                    |
| $\boldsymbol{A}$                                                                                          | Área de la sección transversal                                  |    | m <sup>2</sup>                                                                             |                                                                                                    |
| T(x,y)                                                                                                    | Temperatura                                                     |    | $K, \circ C$                                                                               |                                                                                                    |
| $T_a(t)$                                                                                                  | Temperatura ambiente                                            |    | $K, \circ C$                                                                               |                                                                                                    |
| q(t)                                                                                                    | flujo de aceite                                                 |    | $m^3s^{-1}$                                                                                |                                                                                                    |
| I(t)                                                                                                    | Radiación solar directa                                         |    | $Wm^{-2}$                                                                                  |                                                                                                    |
| $Cos(\theta)$                                                                                             | Eficiencia geométrica                                           |    | Sin unidades                                                                               |                                                                                                    |
| $K_{opt}$                                                                                                 | Eficiencia óptica                                               |    | Sin unidades                                                                               |                                                                                                    |
| G                                                                                                    | Apertura del colector                                           |    | $\begin{array}{c} m\\ W m^{-2} {}^{\circ}C^{-1} \end{array}$                               |                                                                                                    |
| $H_l$                                                                                                    | Coeficiente global                                              |    |                                                                                            |                                                                                                    |
|                                                                                                    | de pérdidas térmicas                                            |    |                                                                                            |                                                                                                    |
| $H_t$                                                                                                    | Coeficiente de transmisión                                      |    | $Wm^{-2} {}^{\circ}C^{-1}$                                                                 |                                                                                                    |
|                                                                                                    | de calor metal-fluido                                           |    |                                                                                            |                                                                                                    |
| $\cal L$                                                                                                  | Diámetro interior de la tubería                                 |    | $_{m}$                                                                                     |                                                                                                    |
|                                                                                                    | Tabla 1: Descripción de los parámetros. [6]                     |    |                                                                                            |                                                                                                    |
|                                                                                                    | aciones. En cada intervalo de                                   |    | tite Santotherm 800.                                                                       |                                                                                                    |
| emperatura del tubo y el flui-                                                                            |                                                                 |    | $\rho_f = 0,00048098T_f^2 - 0,811T_f \cdots$                                               |                                                                                                    |
|                                                                                                    | . Para este caso el algoritmo                                   |    |                                                                                            | (4)<br>$\cdots + 953,65 (kg/m^3)$                                                                                                    |
|                                                                                                    | las ecuaciones de tempera-                                      |    |                                                                                            |                                                                                                    |
|                                                                                                    | n dos etapas. En la primera                                     |    | $C_f = 0,0000001561T_f^2 - 1,70711T_f \cdots$                                              |                                                                                                    |
|                                                                                                    | eraturas del fluido y del me-<br>ue describen la primera etapa  |    |                                                                                            | (5)                                                                                                    |
|                                                                                                    |                                                                 |    |                                                                                            | $\cdots + 1574.2795(J/kg^{\circ}C)$                                                                                                    |
| $(k-1) + \frac{\Delta t}{\rho_m C_m A_m} \cdots$<br>$(T_m(n,k-1)-T_a)\cdots$<br>$(k-1) - T_{1f}(n, k-1))$ | (2a)                                                            |    | de transmisión de calor por convección.                                                    | El coeficiente de transmisión de calor, formado po<br>una parte dependiente de la temperatura del flui<br>do y otra del caudal de aceite [9, 10], se muestra en<br>las ecuaciones 6 y 7 [6]. Para resolver estas ecua<br>ciones, es necesario emplear expresiones complejas |
| $(k-1) + \frac{LH_t\Delta t}{\rho_f C_f A_f} \cdots$                                                      | (2b)                                                            |    | $H_v(T) = 2 * (-0.00016213T_f^3 + \cdots$<br>$\cdots 1,221T_f^3 + 115,9983T_f + 12659,697$ | (6)                                                                                                    |
| $(-1) - T_{1f}(n, k-1))$                                                                                  |                                                                 |    |                                                                                            |                                                                                                    |
|                                                                                                    | ribe la segunda etapa corrige                                   |    | $H_t = H_v(T)q^{0,8}$ $(W/(m^{2^{\circ}}C))$                                               | (7)                                                                                                    |
|                                                                                                    | uido en función de la energía<br>or el, [9], esta ecuaciones:   | 3. | Modelo en Simulink                                                                         |                                                                                                    |
| $T_{1f}(n,k)=T_f(n,k)\cdots$                                                                              |                                                                 |    |                                                                                            | El modelo se realizó contemplando un solo lazo de<br>la red y ocho entradas, de las cuales cinco de ellas                                                                                                    |
| $T_f(n,k) - T_f(n-1,k))$                                                                                  | (3)                                                             |    |                                                                                            | se almacenaron en una estructura llamada DV y e<br>resto se manejaron como constantes. Las entradas                                                                                                    |
|                                                                                                    |                                                                 |    |                                                                                            | correspondientes a la temperatura de entrada de                                                                                                    |
|                                                                                                    | an empleado los valores de la                                   |    |                                                                                            | metal y del fluido se inicializan con un primer date                                                                                                    |
|                                                                                                    | específico $C$ y el coeficiente                                 |    |                                                                                            | y luego se van actualizando en cada ciclo. Para la                                                                                                    |
|                                                                                                    | alor que proporciona el pro-                                    |    |                                                                                            | entrada de la temperatura actual del fluido se con                                                                                                    |
|                                                                                                    | en la ficha técnica. La expre-                                  |    |                                                                                            | templó que la temperatura del fluido al ingresar a                                                                                                    |
|                                                                                                    | lo el rango de temperaturas                                     |    |                                                                                            | la tubería fuese siempre de 290 <sup>o</sup> C. Los datos de                                                                                                    |
|                                                                                                    | e encuentra en la ecuación 4                                    |    |                                                                                            | radiación solar, temperatura ambiente y eficiencia                                                                                                    |
|                                                                                                    | habla en el artículo [6] y de<br>es como el fabricante del ace- |    |                                                                                            | geométrica son llamados desde la estructura DV<br>pero antes de ser enviados a Simulink se les hace                                                                                                    |
|                                                                                                    |                                                                 |    |                                                                                            |                                                                                                    |
|                                                                                                    | https://doi.org/10.17979/spudc.9788497498418.0621               |    |                                                                                            | 623                                                                                                    |
|                                                                                                    |                                                                 |    |                                                                                            |                                                                                                    |

Tabla 1: Descripción de los parámetros.[6]

con infinitas configuraciones. En cada intervalo de tiempo se calcula la temperatura del tubo y el fluido de cada elemento. Para este caso el algoritmo elegido para resolver las ecuaciones de temperatura está dividido en dos etapas. En la primera se calculan las temperaturas del fluido y del metal. Las ecuaciones que describen la primera etapa son:

$$
T_m(n,k) = T_m(n,k-1) + \frac{\Delta t}{\rho_m C_m A_m} \cdots
$$
  
 
$$
\cdots (I\eta oG - H_l G(T_m(n,k-1) - T_a) \cdots (2a)
$$
  
 
$$
\cdots - LH_t(T_m(n,k-1) - T_{1f}(n,k-1))
$$

$$
T_f(n,k) = T_{1f}(n,k-1) + \frac{LH_t\Delta t}{\rho_f C_f A_f} \cdots
$$
 (2b)  

$$
\cdots (T_m(n,k-1) - T_{1f}(n,k-1))
$$

La ecuación que describe la segunda etapa corrige la temperatura del fluido en función de la energía neta transportada por el, [9], esta ecuaciones:

$$
T_{1f}(n,k) = T_f(n,k)\cdots
$$

$$
\cdots - \frac{\dot{q}\Delta t}{A_f\Delta x}(T_f(n,k) - T_f(n-1,k)) \tag{3}
$$

Para el modelo se han empleado los valores de la densidad  $\rho$ , el calor específico C y el coeficiente de transmisión de calor que proporciona el proveedor del producto en la ficha técnica. La expresión válida para todo el rango de temperaturas de funcionamiento se encuentra en la ecuación 4 Y 5, de las cuales se habla en el artículo [6] y de otros parámetros tales como el fabricante del ace-

$$
\rho_f = 0,00048098T_f^2 - 0,811T_f \cdots \cdots + 953,65(kg/m^3)
$$
\n(4)

$$
C_f = 0,0000001561T_f^2 - 1,70711T_f \cdots
$$
  
... + 1574,2795(J/kg<sup>o</sup>C) (5)

$$
H_v(T) = 2 * (-0,00016213T_f^3 + \cdots
$$
  
...1,221T\_f^3 + 115,9983T\_f + 12659,697) (6)

$$
H_t = H_v(T)q^{0,8} \ (W/(m^{2^{\circ}}C)) \tag{7}
$$

#### 3. Modelo en Simulink

un tratamiento para que ingresen al modelo dato a dato. En la Figura 2 puede verse el bloque general del modelo.

A la salida del bloque se obtiene la temperatura del metal, la del fluido y las pérdidas. En las variables out. Tm\_out y out. Tf\_out se almacena el último dato de cada vector generado por el modelo. En la Tabla 2 se encuentran detalladas las entradas y salidas del modelo.

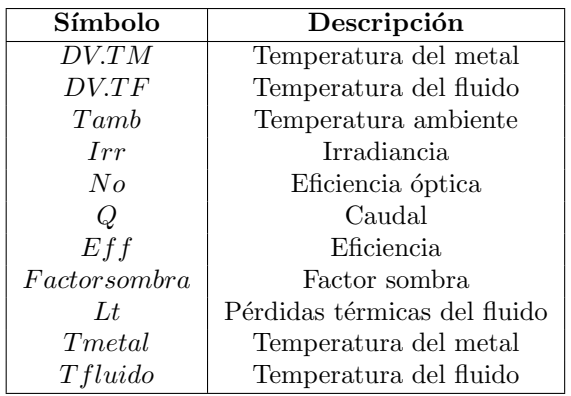

Tabla 2: Descripción de los parámetros de entrada al bloque general.

## 3.1. Perdidas y características del fluido

Para el modelo se crearon dos bloques en los que se calculan las pérdidas y las características del fluido. Se aislaron en bloques para poder modificar valores específicos en caso de ser necesario. El bloque que calcula las pérdidas del metal y el bloque para calcular las características del fluido se muestran en la Figura 3. La descripción de las entradas y salidas del bloque de pérdidas del metal puede verse en la Tabla 4. La descripción de entradas y salidas del bloque de características del fluido están descritas en la Tabla 3.

### 3.2. Primera etapa

Una vez calculadas las pérdidas del metal y las características del fluido, los datos resultantes pasan a la primera etapa descrita en las ecuaciones 2a y 2b, de donde se obtiene el valor de la temperatura del metal considerando las condiciones iniciales que entran al bloque. El diagrama del paso 1 se ilustra en la Figura 4. Se diseñó el bloque de manera que se pudiesen cambiar parámetros de la tubería en el caso de ser requerido.

### 3.3. Segunda etapa

Para el cálculo de la temperatura del fluido en estado estacionario se tienen en cuenta las salidas Ht, Pf y Cf del bloque de características del flui-

| Símbolo | Descripción          | Unidad             |
|---------|----------------------|--------------------|
| p f     | Densidad             | $kg/m^3$           |
| Cf      | Calor especifico     | $J/Kg^{\circ}C$    |
| Kf      | Conductividad        | $W/m^{\circ}C$     |
|         | térmica              |                    |
| mu      | Viscosidad           | $mPa \cdot s$      |
| pr      | Número de Prandtl    |                    |
| Ht      | Coef. de transmisión | $W/m^2(^{\circ}C)$ |
|         | de calor por         |                    |
|         | convección metal-    |                    |
|         | Anido                |                    |
| Taceite | Temperatura del      | $^{\circ}C$        |
|         | fluido               |                    |
| caudal  | caudal               | kg/s               |

Tabla 3: Descripción de los parámetros del bloque de características del fluido.

do, los trozos aislados y sin aislar, el cálculo de la radiación efectiva. Las partes pasivas van a tener un coeficiente de pérdidas muy inferior al de las partes activas. El diagrama de la etapa 2 sen encuentra en la Figura 5.

## 3.4. Tercera etapa

En la tercera etapa se realiza una corrección de la temperatura del fluido con la energía del transporte de caudal. A esta etapa le llega la temperatura del fluido sin corregir que se ha calculado en la etapa 2. El diagrama de la etapa 3 se muestra en la Figura 6.

# 4. Validación del modelo

El modelo desarrollado en el entorno Matlab- $Simulink$  se ha validado con datos de un día de verano. Los datos se han concatenado en una Timetable para la validación con las siguientes variables  $[T_f, T_m, I, Q, T_{amb}]$ , muestreados cada 30 minutos, dando como resultado un total de 64 muestras. La Figura 7 muestra el comportamiento del campo solar, donde se puede apreciar como influyen las distintas variables en el proceso de obtención de la temperatura de salida del flujo calo-portador. Cabe señalar que la temperatura del fluido seguirá el mismo perfil de la temperatura del metal, pero con un valor más elevado, debido a las variables y características físicas de la tubería siempre habrán pérdidas de temperatura. XLIII Jonzales de Antonios (m. 1976).<br> Simulación y Optimización de Antonios (m. 1976).<br> Concentrato por el concentrato de Antonios (m. 1976).<br> Concentrato de Antonios (m. 1976).<br> Concentrato de Antonios (m. 1976).<br> Conce

Se puede apreciar que la variable que mayor variación ejerce es  $Q$ , donde a caudales bajos la temperatura se eleva ya que el fluido circula lentamente. En la Figura 8 se muestra el caso descrito anteriormente por medio de una comparación de resultados generados al momento de variar el caudal,

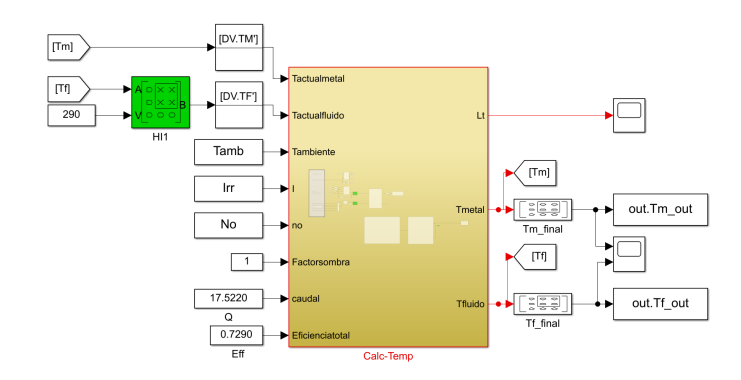

Figura 2: Esquema general del modelo. En la figura se muestra el bloque general del modelo con todas las entradas y salidas.

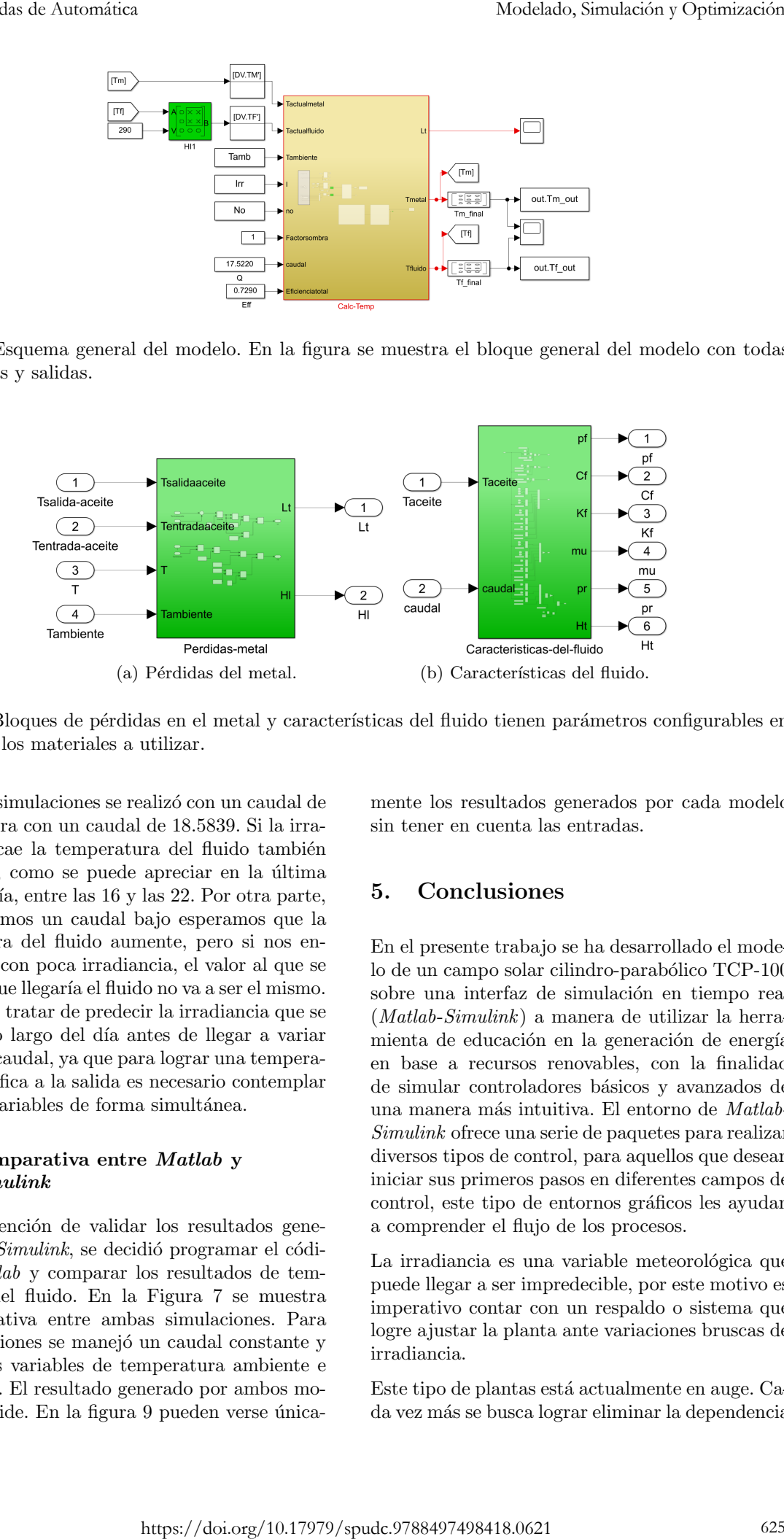

Figura 3: Bloques de pérdidas en el metal y características del fluido tienen parámetros configurables en función de los materiales a utilizar.

una de las simulaciones se realiz´o con un caudal de 17.522 y otra con un caudal de 18.5839. Si la irradiancia decae la temperatura del fluido también disminuirá, como se puede apreciar en la última parte del día, entre las 16 y las 22. Por otra parte, si mantenemos un caudal bajo esperamos que la temperatura del fluido aumente, pero si nos encontramos con poca irradiancia, el valor al que se estimaba que llegaría el fluido no va a ser el mismo. Habría que tratar de predecir la irradiancia que se tendrá a lo largo del día antes de llegar a variar valores de caudal, ya que para lograr una temperatura especifica a la salida es necesario contemplar estas dos variables de forma simultánea.

### 4.1. Comparativa entre Matlab y Simulink

Con la intención de validar los resultados generados por *Simulink*, se decidió programar el código en Matlab y comparar los resultados de temperatura del fluido. En la Figura 7 se muestra la comparativa entre ambas simulaciones. Para las simulaciones se manejó un caudal constante y parámetros variables de temperatura ambiente e irradiancia. El resultado generado por ambos modelos coincide. En la figura 9 pueden verse únicamente los resultados generados por cada modelo sin tener en cuenta las entradas.

## 5. Conclusiones

En el presente trabajo se ha desarrollado el modelo de un campo solar cilindro-parabólico TCP-100 sobre una interfaz de simulación en tiempo real (Matlab-Simulink) a manera de utilizar la herramienta de educación en la generación de energía en base a recursos renovables, con la finalidad de simular controladores básicos y avanzados de una manera más intuitiva. El entorno de Matlab-Simulink ofrece una serie de paquetes para realizar diversos tipos de control, para aquellos que desean iniciar sus primeros pasos en diferentes campos de control, este tipo de entornos gráficos les ayudan a comprender el flujo de los procesos.

La irradiancia es una variable meteorológica que puede llegar a ser impredecible, por este motivo es imperativo contar con un respaldo o sistema que logre ajustar la planta ante variaciones bruscas de irradiancia.

Este tipo de plantas está actualmente en auge. Cada vez m´as se busca lograr eliminar la dependencia

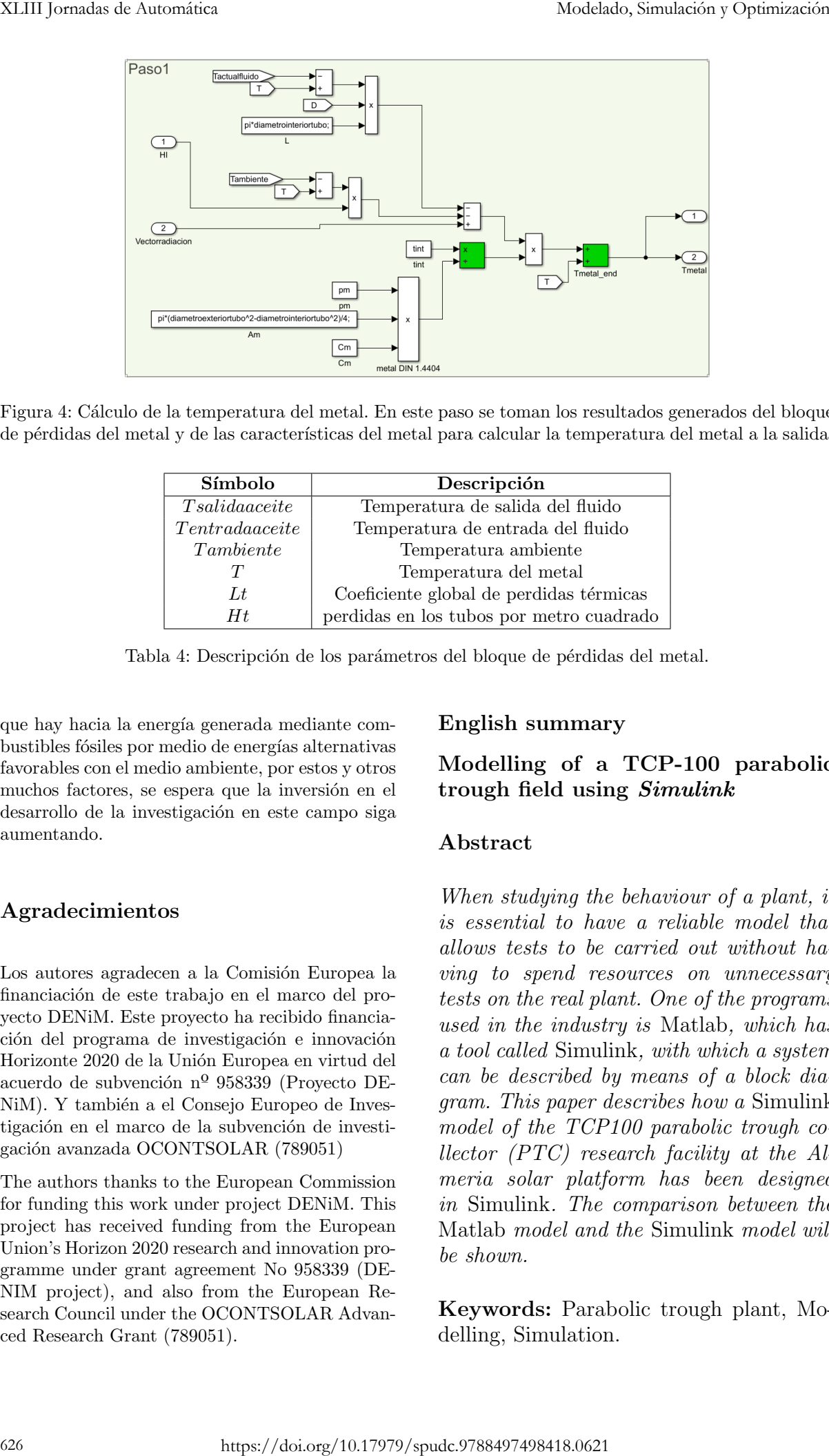

Figura 4: C´alculo de la temperatura del metal. En este paso se toman los resultados generados del bloque de pérdidas del metal y de las características del metal para calcular la temperatura del metal a la salida.

| Símbolo          | Descripción                              |
|------------------|------------------------------------------|
| Tsalida aceite   | Temperatura de salida del fluido         |
| Tentrad a aceite | Temperatura de entrada del fluido        |
| Tambiente        | Temperatura ambiente                     |
|                  | Temperatura del metal                    |
| Lt               | Coeficiente global de perdidas térmicas  |
| Ηt               | perdidas en los tubos por metro cuadrado |

Tabla 4: Descripción de los parámetros del bloque de pérdidas del metal.

que hay hacia la energía generada mediante combustibles fósiles por medio de energías alternativas favorables con el medio ambiente, por estos y otros muchos factores, se espera que la inversión en el desarrollo de la investigación en este campo siga aumentando.

# Agradecimientos

Los autores agradecen a la Comisión Europea la financiación de este trabajo en el marco del proyecto DENiM. Este proyecto ha recibido financiación del programa de investigación e innovación Horizonte 2020 de la Unión Europea en virtud del acuerdo de subvención nº 958339 (Proyecto DE-NiM). Y también a el Consejo Europeo de Investigación en el marco de la subvención de investigación avanzada OCONTSOLAR (789051)

The authors thanks to the European Commission for funding this work under project DENiM. This project has received funding from the European Union's Horizon 2020 research and innovation programme under grant agreement No 958339 (DE-NIM project), and also from the European Research Council under the OCONTSOLAR Advanced Research Grant (789051).

# English summary

## Modelling of a TCP-100 parabolic trough field using Simulink

# Abstract

When studying the behaviour of a plant, it is essential to have a reliable model that allows tests to be carried out without having to spend resources on unnecessary tests on the real plant. One of the programs used in the industry is Matlab, which has a tool called Simulink, with which a system can be described by means of a block diagram. This paper describes how a Simulink model of the TCP100 parabolic trough collector (PTC) research facility at the Almeria solar platform has been designed in Simulink. The comparison between the Matlab model and the Simulink model will be shown.

Keywords: Parabolic trough plant, Modelling, Simulation.

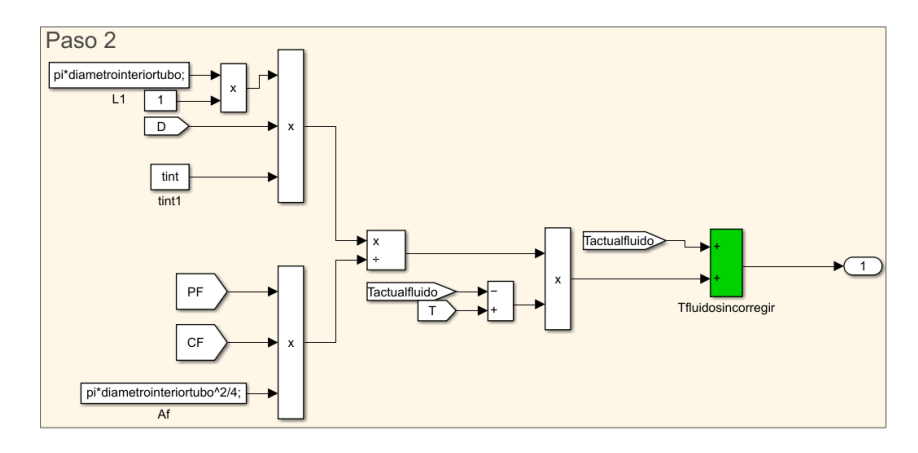

Figura 5: Precálculo de la temperatura del fluido. La figura muestra el tratamiento inicial que se le hace a los datos provenientes de la entrada del bloque general, el bloque de pérdidas del metal y características del flujo.

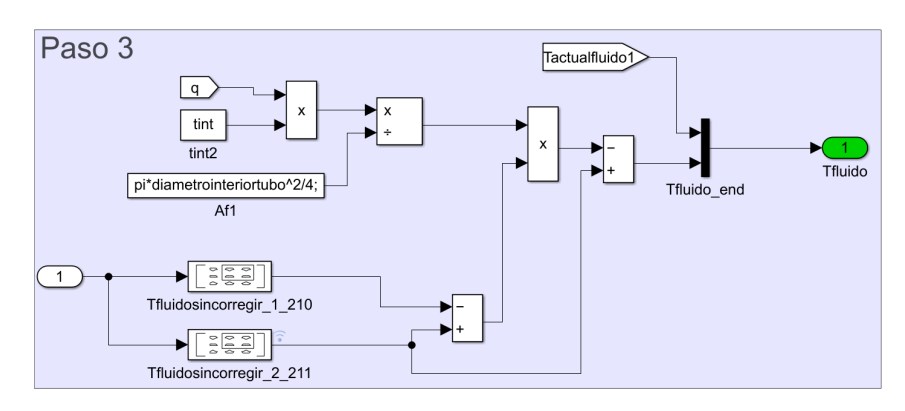

Figura 6: Corrección de la temperatura del fluido. La figura muestra el tratamiento final que se le hace a los datos provenientes de la etapa 2.

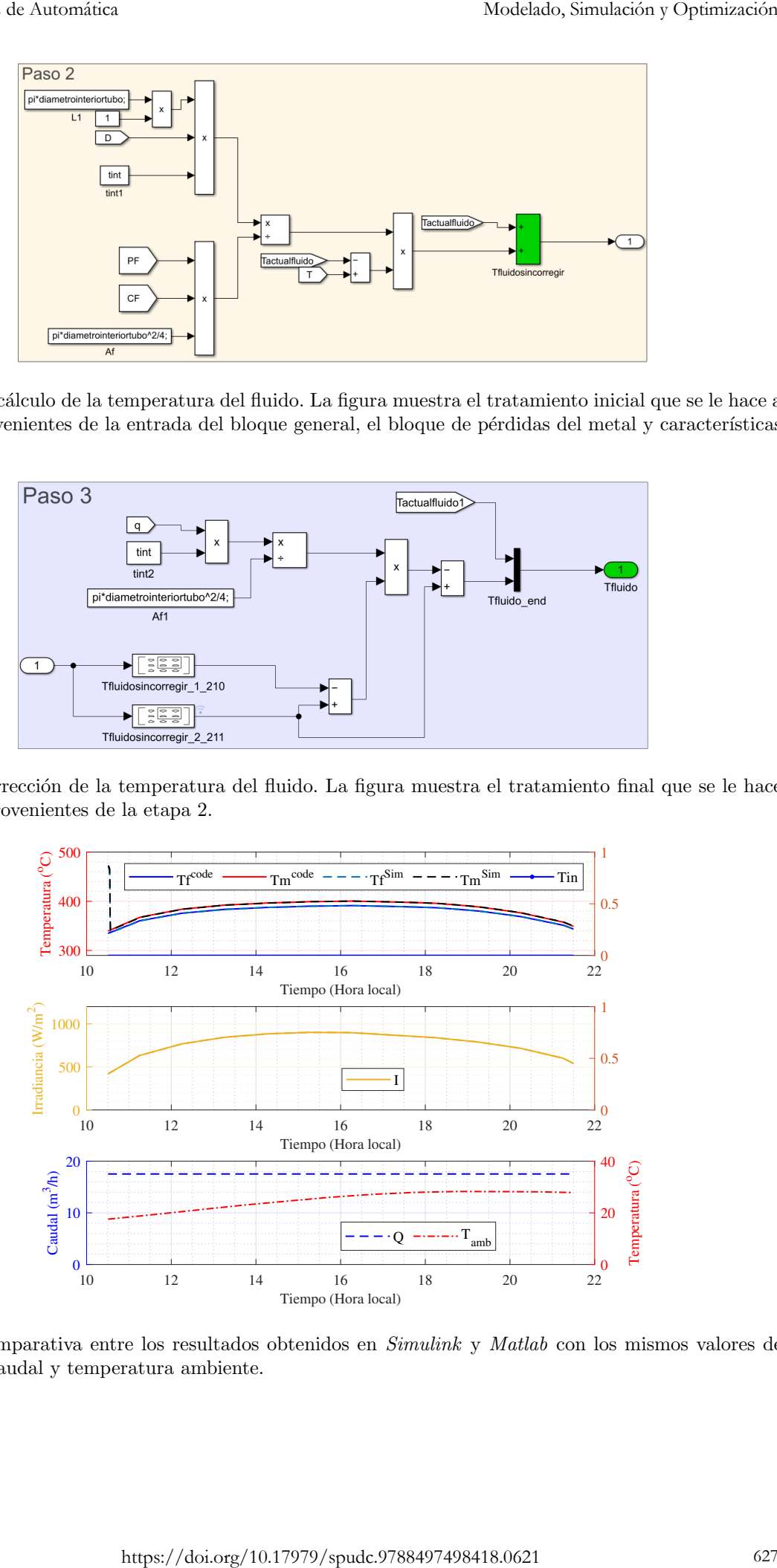

Figura 7: Comparativa entre los resultados obtenidos en Simulink y Matlab con los mismos valores de irradiancia, caudal y temperatura ambiente.

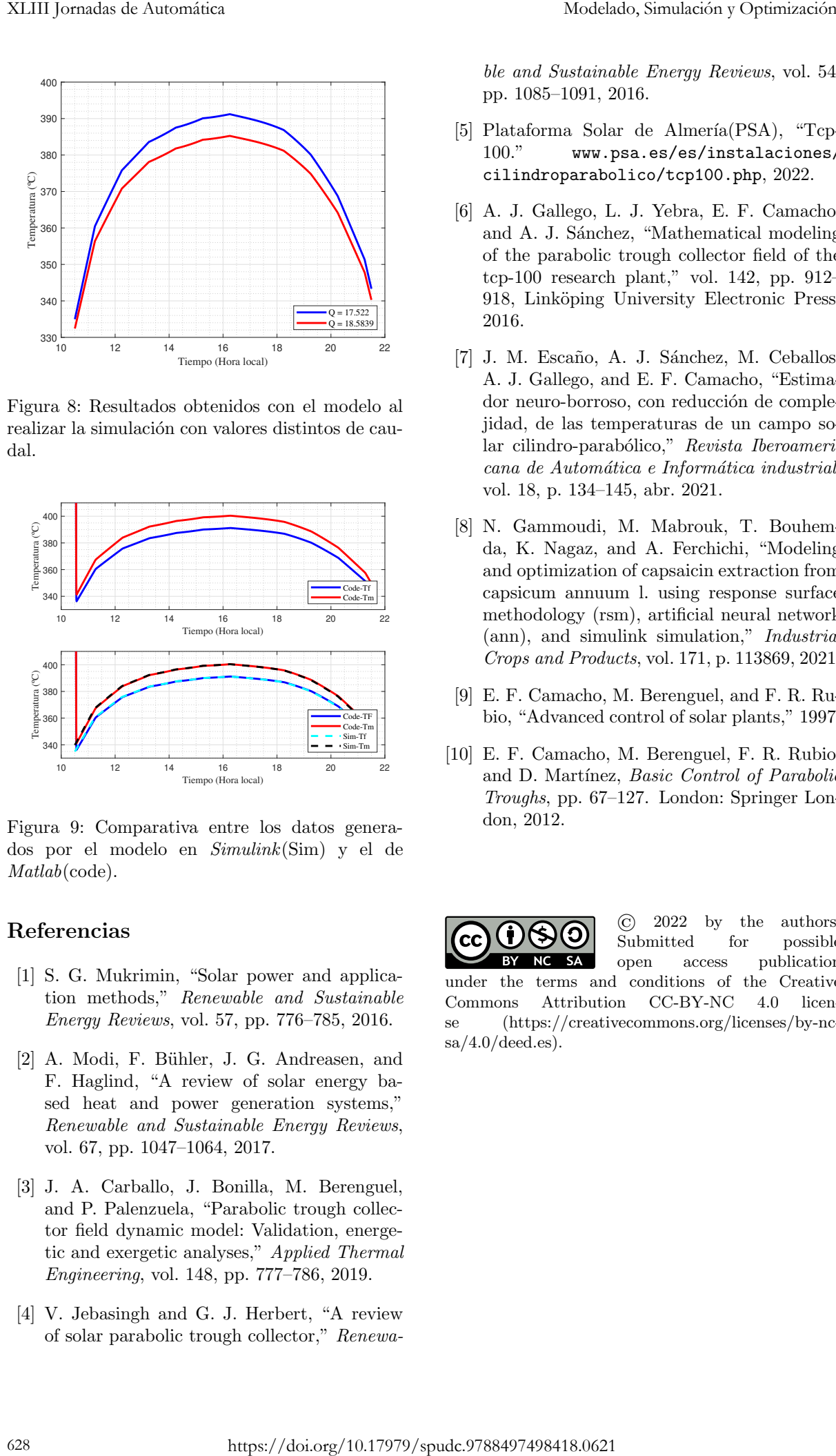

Figura 8: Resultados obtenidos con el modelo al realizar la simulación con valores distintos de caudal.

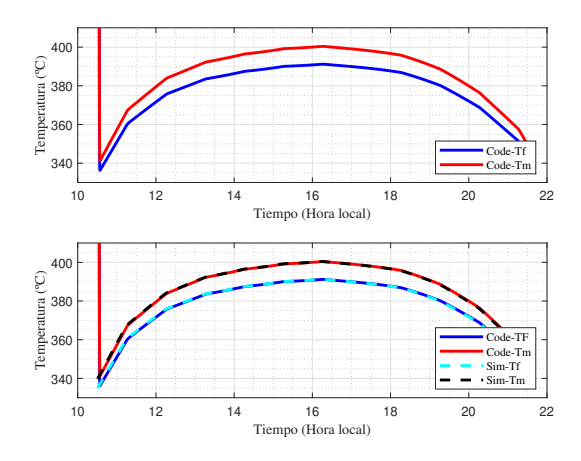

Figura 9: Comparativa entre los datos generados por el modelo en Simulink(Sim) y el de Matlab(code).

### Referencias

- [1] S. G. Mukrimin, "Solar power and application methods," Renewable and Sustainable Energy Reviews, vol. 57, pp. 776–785, 2016.
- [2] A. Modi, F. Bühler, J. G. Andreasen, and F. Haglind, "A review of solar energy based heat and power generation systems," Renewable and Sustainable Energy Reviews, vol. 67, pp. 1047–1064, 2017.
- [3] J. A. Carballo, J. Bonilla, M. Berenguel, and P. Palenzuela, "Parabolic trough collector field dynamic model: Validation, energetic and exergetic analyses," Applied Thermal Engineering, vol. 148, pp. 777–786, 2019.
- [4] V. Jebasingh and G. J. Herbert, "A review of solar parabolic trough collector," Renewa-

ble and Sustainable Energy Reviews, vol. 54, pp. 1085–1091, 2016.

- [5] Plataforma Solar de Almería(PSA), "Tcp-100." [www.psa.es/es/instalaciones/](www.psa.es/es/instalaciones/cilindroparabolico/tcp100.php) [cilindroparabolico/tcp100.php](www.psa.es/es/instalaciones/cilindroparabolico/tcp100.php), 2022.
- [6] A. J. Gallego, L. J. Yebra, E. F. Camacho, and A. J. Sánchez, "Mathematical modeling of the parabolic trough collector field of the tcp-100 research plant," vol. 142, pp. 912– 918, Linköping University Electronic Press, 2016.
- [7] J. M. Escaño, A. J. Sánchez, M. Ceballos, A. J. Gallego, and E. F. Camacho, "Estimador neuro-borroso, con reducción de complejidad, de las temperaturas de un campo solar cilindro-parabólico," Revista Iberoamericana de Automática e Informática industrial, vol. 18, p. 134–145, abr. 2021.
- [8] N. Gammoudi, M. Mabrouk, T. Bouhemda, K. Nagaz, and A. Ferchichi, "Modeling and optimization of capsaicin extraction from capsicum annuum l. using response surface methodology (rsm), artificial neural network (ann), and simulink simulation," Industrial Crops and Products, vol. 171, p. 113869, 2021.
- [9] E. F. Camacho, M. Berenguel, and F. R. Rubio, "Advanced control of solar plants," 1997.
- [10] E. F. Camacho, M. Berenguel, F. R. Rubio, and D. Martínez, Basic Control of Parabolic Troughs, pp. 67–127. London: Springer London, 2012.

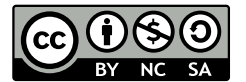

© 2022 by the authors. Submitted for possible open access publication

under the terms and conditions of the Creative Commons Attribution CC-BY-NC 4.0 license (https://creativecommons.org/licenses/by-nc $sa/4.0/deed.$ es).